# Processamento de Strings

SCC 218 - Alg. Avançados e Aplicações

# Veja o código abaixo

```
11
    int main(){
12char text[1000], pattern[100];
13
14
        fgets(text, 1000, stdin);15
        fgets(pattern, 100, stdin);
16
17
        text[strlen(text)-1] = '\0';18
        pattern[strlen(path) - 1] = '\0';19
20
        int tam t = strlen(text);
21
        int tam pat = strlen(pattern);
22
23
        int i = 0:
24
        char *p = text;25
26
        while (tam t-i >= tam pat \& strncmp(p, pattern, tam pat) ){
27
             //cout \ll p \ll endl;
28
             i++; p++;
29
        \mathcal{F}30
31
        if (tam t - i >= tam pat)
32
             cout \ll "A sub string foi encontrada na posicao = " \ll i \ll endl;
33
34
        return 1;
35
```
Qual a complexidade da busca?

O(n) ??? talvez, em textos normais…

texto = AAAAAAAAAAB

Pattern = AAAAB

O(nm)

#### Este código é o mesmo, só que sem strncmp

```
28
          int tam t = strlen(text);
29
          int tam pat = strlen(pattern);
30
31
32
          for (int i=0; i<tam t; i++){
33
               bool achou = true;
34<br>35<br>36<br>37<br>38<br>39<br>40<br>41<br>42<br>3
               for (int j=0; j<tam pat; j++){
                    if (i+j) = tam t || text[i+j] != pattern[j])
                         achou = false:
                   (achou)
                    cout \ll "A sub string foi encontrada na posicao = " \ll i \ll endl;
          ł
          return 1;
```
# O algoritmo KMP (Knuth - Morris - Pratt) 1977

- Veja o caso de "AAAAAAAAAABB" e "AAAAB"
	- o algoritmo anterior vai, no início, sempre comparar todos os A's para falhar miseravelmente, e sempre, quando chegar no primeiro B
- É possível "pular" comparações, ao invés de deslocar o padrão caracter a caracter no texto?
- Ou seja, é possível evitar "recomparar" um caracter em T (texto) que "casou" com o mesmo caracter em P (pattern) ?
- O algoritmo KMP faz exatamente isso.
- Vejamos..

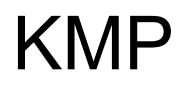

#### 2 3  $\overline{4}$ 5 1 012345678901234567890123456789012345678901234567890 T = I DO NOT LIKE SEVENTY SEV BUT SEVENTY SEVENTY SEVEN  $P = SEVENTY SEVEN$ 0123456789012

- $\bullet$  O 1<sup>o</sup> caracter de P não casa com T[i], para i = 0 até 13
	- Neste caso, KPM se comporta como o algoritmo força bruta anterior, incrementando i em uma unidade…
- $\bullet$  i = 14 e j = 0 (j é o índice relativo ao padrão P), temos:

KPM: i = 14, j = 0...

- Temos 11 acertos em i = 14 até 24, e um erro em i = 25 (j = 11).
- O algoritmo força bruta continuaria em i = 15, mas KPM pode retomar em  $i=25$
- A parte do padrão até antes do erro é: "SEVENTY SEV"
- SEV (tam=3) aparece no início (prefixo) e no fim (sufixo) da string.
	- é chamada de borda
- $\bullet$  Não podemos simplesmente começar em  $i = 25 e j = 0$ , mas podemos voltar j = 3, pulando 11 - 3 = 8 caracteres ('SEVENTY '), enquanto i permanece em 25.

#### KPM

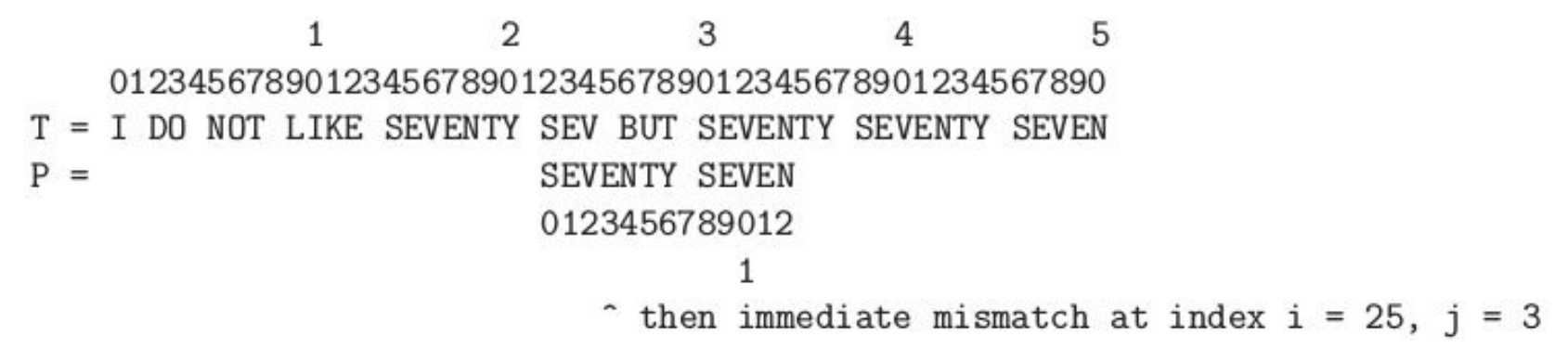

- Neste ponto, a string antes do mismatch é "SEV". Não há borda.
- $\bullet$  Portanto,  $j = 0 \rightarrow \bullet$  voltamos a comparar P a partir de seu início.
- Há erros de i = 25 até 29.

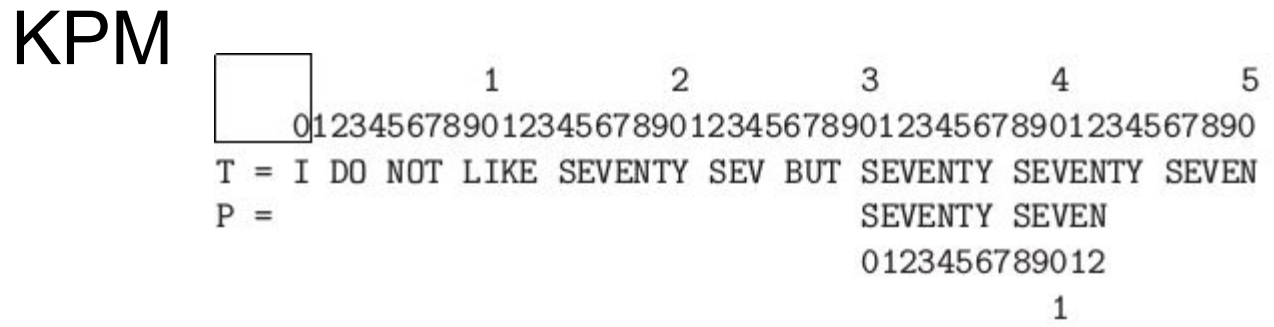

- Então temos um casamento entre i = 30 até i = 42
- $\bullet$  temos uma borda de tam = 5 ("SEVEN"), então j = 5, pulando 13-5 = 8 caracteres., recomeçando a busca em i=43, quando temos um novo casamento!
- Este é um algoritmo eficiente!

3  $\mathcal{D}$ 5 012345678901234567890123456789012345678901234567890  $T =$ I DO NOT LIKE SEVENTY SEV BUT SEVENTY SEVENTY SEVEN SEVENTY SEVEN Р  $=$ 0123456789012

#### KPM = como calcular o reset j no padrão

01234567890123  $P = S E V E N T Y S E V E N$  $b = -100000000012345$ 

- KPM pré-processa o padrão no início, de forma a calcular o tamanho de todas as possíveis bordas, criando o vetor b. Observe acima...
- Se o "erro" ocorrer em j = 11 (após achar casamento para "SEVENTY SEN"), devemos recomeçar P em  $j = b[11] = 3$
- $\bullet$  O algoritmo tem complexidade O  $(n+m)$

#### KPM

```
11
     void kmpPreProcess(int *b, char *pat, int tam pat){
12
         int i = 0, j = -1; b[0] = -1;
13
\begin{array}{c} 14 \\ 15 \\ 16 \\ 17 \\ 18 \end{array}while (i < tam pat)\{while (j>=0 \& pat[i] != pat[j]) // eh diferente... Reseta j, usando b.
                   j = b[j];i++; j++;b[i] = j; // observe que b[i] so deixa de ser zero quando o padrao se repetir em pattern!
19<br>20<br>21<br>22
     }
     void kpmSearch(int *b, char *pat, char *text, int tam pat, int tam t){
23
         int i = 0, j = 0;
24<br>25<br>26<br>27<br>28<br>29<br>30<br>31
         while (i < tan t)while (j \ge 0 \& text[i] != pat[j])
                   j = b[j];i++; j++;if (j == tam pat) { // opa... teve matching !!!
                   cout << "A sub string foi encontrada na posicao = " << i - j << endl;
                   j = b[j]; // prepara j para um provavel matching novo....
              ł
32
         Ł
33
```
# Processamento de strings com programação Dinâmica

● É possível resolver o mesmo problema com programação dinâmica, mas isso deixaremos para depois que estudarmos PD mais a fundo!

#### Suffix Trie, Suffix Tree e Suffix Array

- Estas são estruturas de dados muito eficientes para manipulação de strings
- A motivação cresceu bastante com a evolução dos trabalhos em sequenciamento genético onde a busca por padrões em cadeias enormes é fundamental para o entendimento do processo.

- Não é um "typo". Trie vem de "information retrieval"
- Um sufixo i (ou i<sup>th</sup> sufixo) de uma string é uma substring que vai do i<sup>th</sup> caracter da string até último caracter da string
	- Seja a string STEVEN: o 2o sufixo é "EVEN"; o 4o sufixo é "EN" (indexação em 0)
- Uma sufix trie de um conjunto de strings S é uma árvore com todos os possíveis sufixos das strings em S
	- o rótulo de uma aresta representa um caracter
	- o nó (vértice) representa um sufixo indicado pela trilha de rótulos: sequência de arestas da raiz até o vértice.
	- cada vértice é conectado a possíveis outros 26 vértices (assumindo que usamos letras maiúsculas apenas)
	- cada vértice tem 2 flags booleanos para indicar: palavra ou sufixo.

- $\bullet$  Seja S = {"CAR", "CAT", "RAT"}
- Os sufixos = {"CAR", "AR", "R", "CAT", "AT", "T", "RAT", "AT", "T"};
- Ordenando e eliminando repetições = {"AR", "AT", "CAR", "CAT", "R", "RAT",

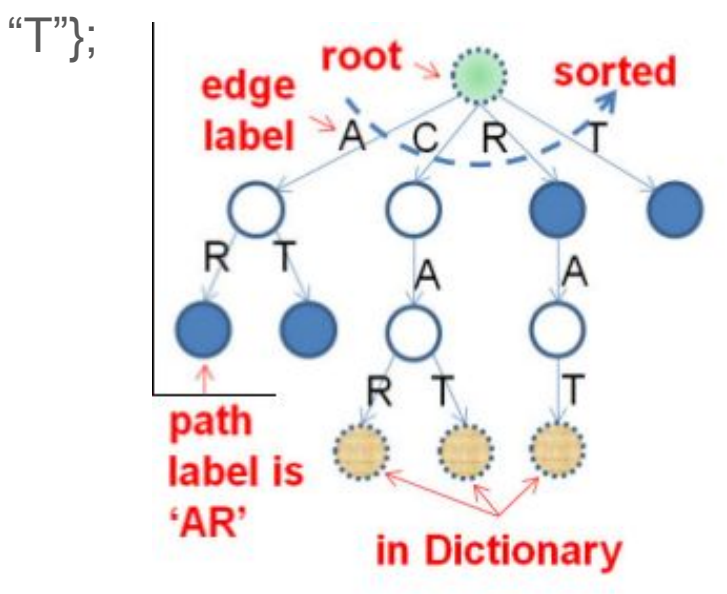

- **● Bastante usado em dicionários.**
- **● Uma vez construída, uma busca pode ser feita em O(m), onde m é o comprimento do padrão.**
- **● Basta visitar os nós a partir da raíz**

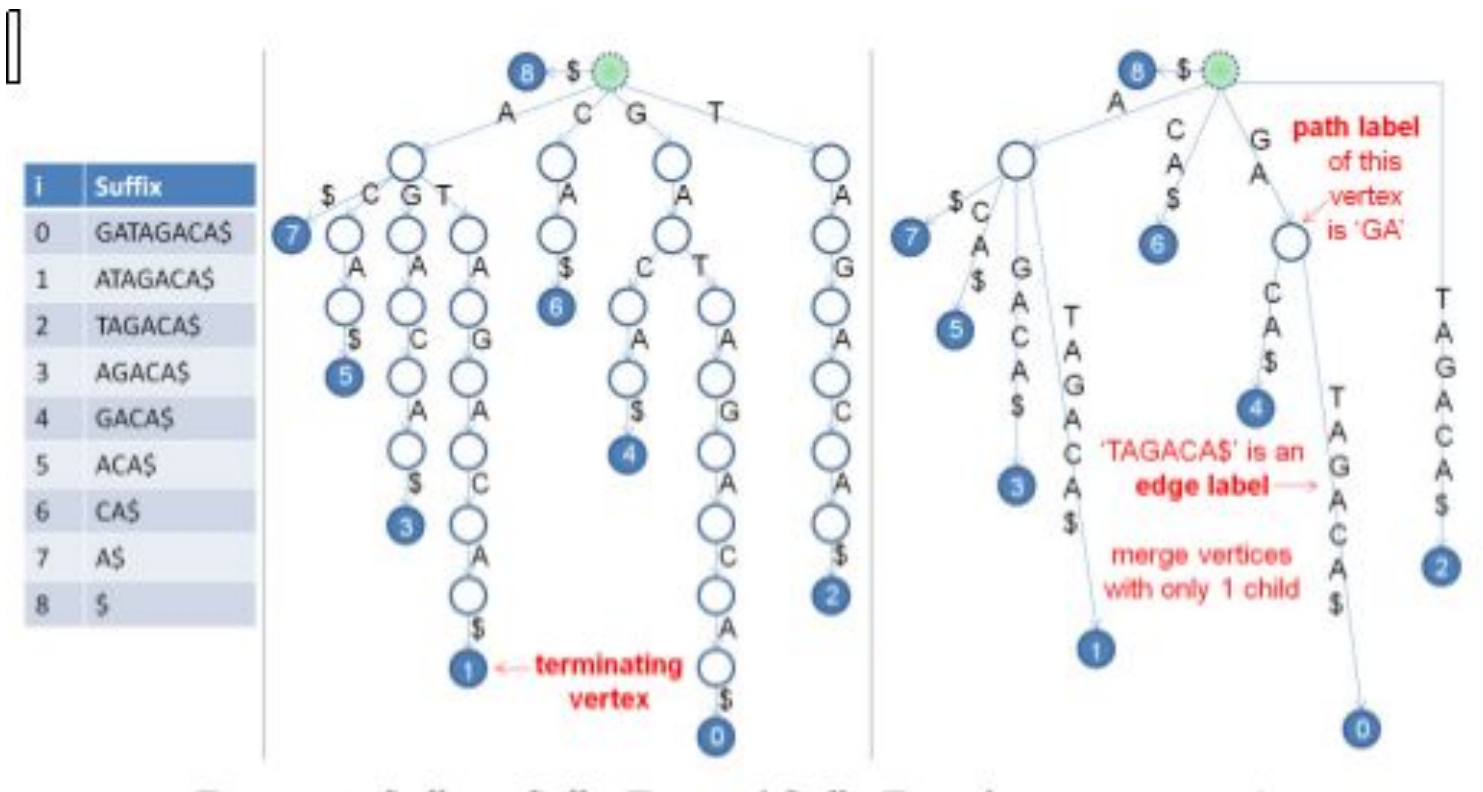

Figure 6.3: Suffixes, Suffix Trie, and Suffix Tree of T = 'GATAGACA\$'

- Em uma suffix trie, quanto maior a string mais vértices duplicados teremos
- Em uma suffix Tree, todos os vértices com apenas um filho são combinados (compressão de trilha!), reduzindo o número de nós.
- Obviamente, os rótulos agora serão maiores e representam um sufixo.
- a representação da árvores de sufixos é bem mais compacta que a da suffix trie, com no máximo 2n vértices
	- h[a no máximo n folhas para os n sufixos. Todos nós internos não raíz sempre se ramificam. Portanto, deve haver no máximo n-1 nós internos  $\rightarrow$  Total = n folhas + n-1 nós internos + 1  $raiz = 2n$

- A implementação de árvores de sufixo não é trivial, especialmente se quisermos fazer com que a montagem da árvore seja de O(n), onde n é o tamanho do texto (dicionário).
- No entanto, é extremamente eficiente para diversas aplicações. Seja m o comprimento da string de busca. Seja z o nro de ocorrências de uma substring no texto.
	- Busca de substring (verifica se o padrão existe ou não): O(m)
	- $\circ$  Busca de todas ocorrências de uma substring:  $O(m + z)$
	- $\circ$  Busca da substring mais longa:  $O(n)$
	- Busca da substring comum mais longa em 2 substrings s1 e s2: construção da árvore  $O(tam(s1) + tam(s2))$ ; busca:  $O(tam(s1) + tam(s2))$

- Sugiro um excelente material na web:
	- <http://www.geeksforgeeks.org/ukkonens-suffix-tree-construction-part-1/>
	- conceitos
	- disponibilização do código fonte
	- exemplos que podem ser executados no site.
- Vamos acompanhar toda a discussão neste material.

#### Suffix Array - vetores de sufixos.

- bem mais fáceis de implementar que suffix trees
- embora não tão eficientes: O(n log n) na construção.
- buscas por padrões podem ser feitas em O(m logn)

# Suffix Array

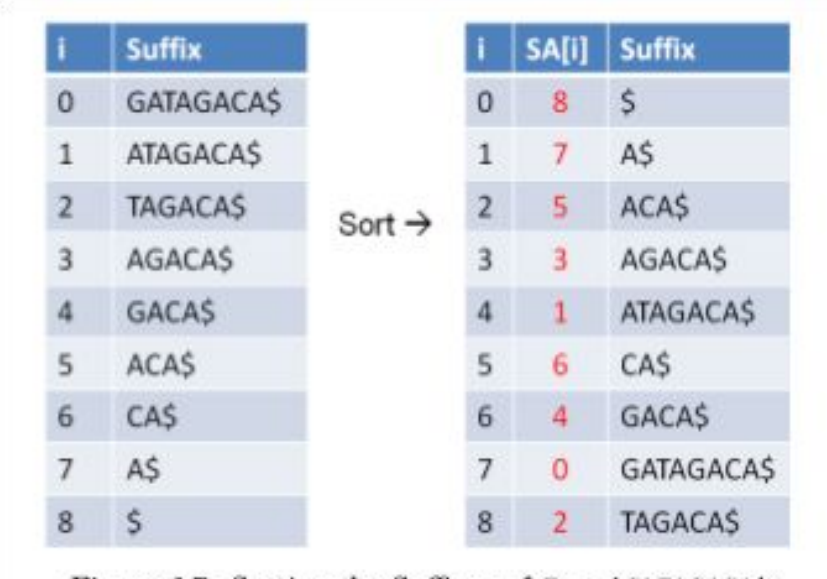

Figure 6.7: Sorting the Suffixes of  $T = 'GATAGACA$'$ 

vetor que armazena uma permutação de n índices de sufixos ordenados.

#### suffix arrays X suffix trees

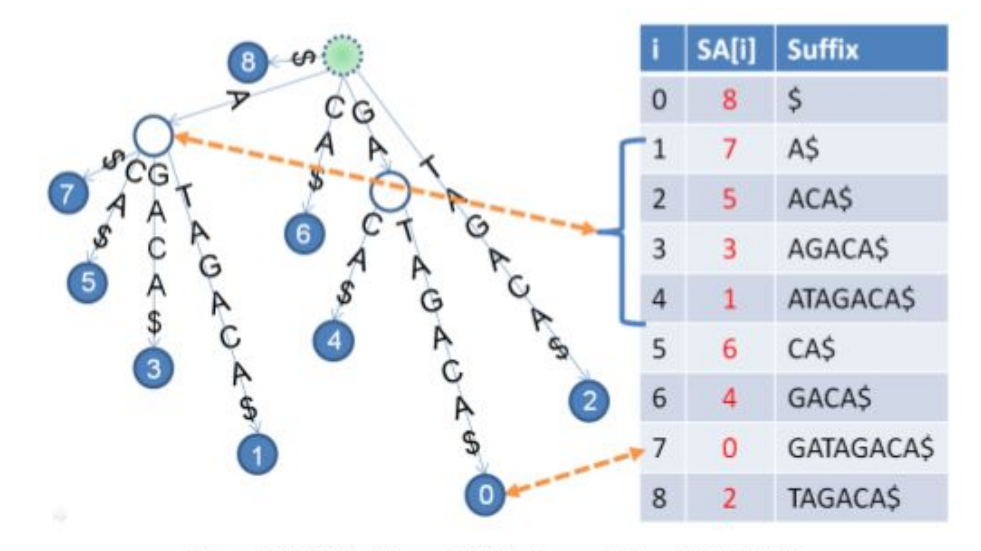

Figure 6.8: Suffix Tree and Suffix Array of  $T = \ ^{\epsilon }$  GATAGACA\$'

#### suffix arrays - construção

```
#include kalgorithm>
#include kcstdio>
#include <cstring>
using namespace std;
                                           // first approach: 0(n^2 \log n)#define MAX_N 1010
char T[MAX_N]; // this naive SA construction cannot go beyond 1000 chars
int SA [MAX_N], i, n;// in programming contest settings
bool cmp(int a, int b) { return strcmp(T + a, T + b) < 0; }
                                                                   1/0(n)int main() \{n = (int) strlen(gets(T)); // read line and immediately compute its length
 for (int i = 0; i < n; i++) SA[i] = i; // initial SA: \{0, 1, 2, ..., n-1\}sort (SA, SA + n, cmp); // sort: 0(n \log n) * cmp: 0(n) = 0(n^2 \log n)for (i = 0; i < n; i++) printf ("2d\t\&s\n", SA[i], T + SA[i]);\} // return 0;
```
# suffix arrays - Exemplo em string matching

- a procura por um padrão de tam=m em T de tam=n é O(m logn).
- Isso é logn vezes mais lento que na árvore de sufixos, mas é aceitável.
	- precisamos de 2 buscas binárias O(log n) nos O(m) sufixos ordenados
	- as duas buscas binárias
		- $1a \rightarrow b$ usca pelo menor i, tal que o prefixo do sufixo SA[i] casa com o padrão P
		- $\blacksquare$  2a  $\rightarrow$  busca pelo maior i, tal que o prefixo do sufixo SA[i] casa com o padrão P

#### suffix arrays - Exemplo em string matching

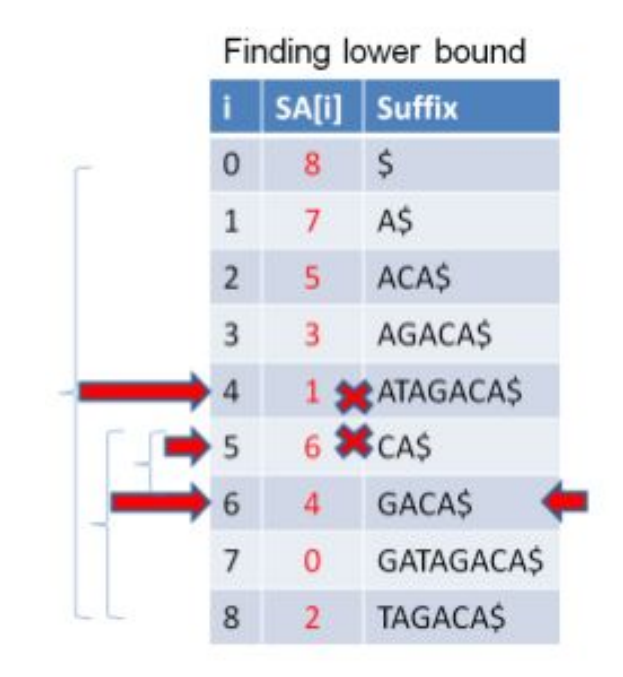

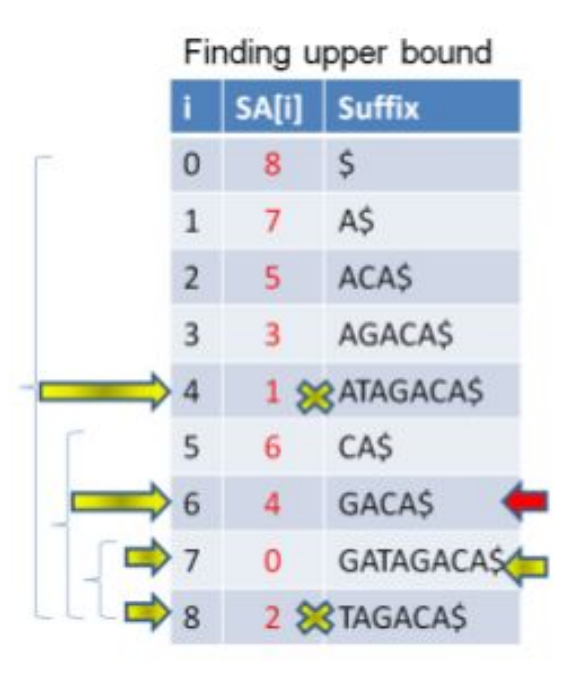